Also, hier mal eine grobe Beschreibung, wie ich meine Site in etwa aufgebaut habe, und wie ich mir das alles so vorstelle:

Das ist die index.php

Darin sind u.a. 2 Tabellen, die untere größere ist die, in dem der Inhalt kommt, z.B. Kontakt.php, files.php usw. Diese werden per link includet:

Die obere ist die, in der die Userdaten stehen, wenn eingeloggt wurde oder sonst auch ausgeloggt steht.

index.php

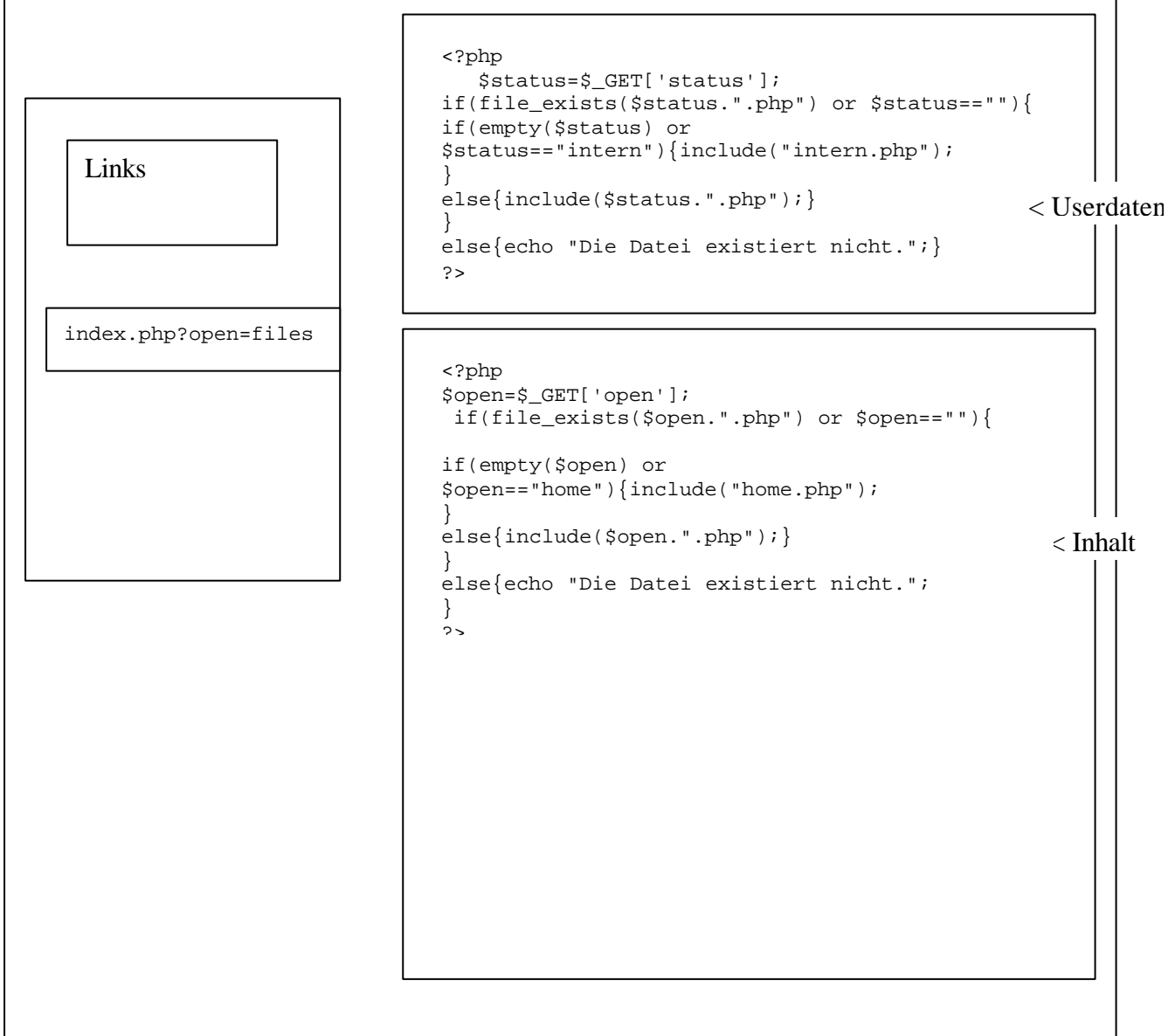

weiter nächste Seite (So sehen momentan die ganzen php-dateien aus, die ich für das Login habe:

## intern.php

```
<html>
<link href="stylesheets/table1.css" rel="stylesheet" type="text/css">
<body>
<table width="535" border="0">
   <tr> 
     <td colspan="5"><font size="1" face="Verdana, Arial, Helvetica, sans-serif"> 
       <?php include ("checkuser.php"); 
?>
       </font><font size="1" face="Verdana, Arial, Helvetica, sans-serif">&nbsp; 
       </font><font size="1" face="Verdana, Arial, Helvetica, sans-serif">&nbsp; 
       </font><font size="1" face="Verdana, Arial, Helvetica, sans-serif">&nbsp; 
       </font></td>
  \langletr>
   <tr> 
     <td width="88"><font size="1" face="Verdana, Arial, Helvetica, sans-serif">BenutzerId: 
       </font></td>
     <td width="101"><font size="1" face="Verdana, Arial, Helvetica, sans-serif">Nickname: 
       </font></td>
     <td width="110"><font size="1" face="Verdana, Arial, Helvetica, sans-serif">Nachname: 
       </font></td>
     <td width="76"><font size="1" face="Verdana, Arial, Helvetica, sans-serif">Vorname: 
       </font></td>
     <td width="138"><font size="1" face="Verdana, Arial, Helvetica, sans-serif"><a 
href="logout.php">Ausloggen</a></font></td>
  \langle/tr>
   <tr> 
     <td><font size="1" face="Verdana, Arial, Helvetica, sans-serif"><?php echo 
$_SESSION["user_id"]; ?></font></td>
     <td><font size="1" face="Verdana, Arial, Helvetica, sans-serif"><?php echo 
$_SESSION["user_nickname"]; ?></font></td>
     <td><font size="1" face="Verdana, Arial, Helvetica, sans-serif"><?php echo 
$_SESSION["user_nachname"]; ?></font></td>
    <td><font size="1" face="Verdana, Arial, Helvetica, sans-serif"><?php echo 
$_SESSION["user_vorname"]; ?></font></td>
   <td>&nbsp;</td>
  \langle/tr>
</table>
<br>
<br>
<br>
</body> 
</html>
```
## checkuser.php

```
<?php 
session_start ();
if (!isset ($_SESSION["user_id"])) 
{ 
echo "Nicht eingeloggt";
      ("Location: index.php?status=intern&$Id");
} 
?>
```
## login.php

```
<?php 
// Datenbankverbindung aufbauen 
$connectionid = mysql_connect ("localhost", "user", "pass"); 
if (!mysql_select_db ("Login", $connectionid)) 
{ 
  die ("Keine Verbindung zur Datenbank"); 
} 
$sql = "SELECT ". 
    "Id, Nickname, Nachname, Vorname ". 
   "FROM ". 
    "benutzerdaten ". 
   "WHERE ". 
     "(Nickname like '".$_REQUEST["name"]."') AND ". 
     "(Kennwort = '".md5 ($_REQUEST["pwd"])."')"; 
$result = mysql_query ($sql); 
if (mysql_num_rows ($result) > 0) 
{ 
   // Benutzerdaten in ein Array auslesen. 
   $data = mysql_fetch_array ($result); 
  // Sessionvariablen erstellen und registrieren 
  $_SESSION["user_id"] = $data["Id"]; 
   $_SESSION["user_nickname"] = $data["Nickname"]; 
   $_SESSION["user_nachname"] = $data["Nachname"]; 
  $_SESSION["user_vorname"] = $data["Vorname"]; 
  header ("Location: index.php?status=intern&$Id"); 
} 
else 
{ 
  header ("Location: index.php?fehler=1"); 
} 
?>
```
## logout.php

```
<?php 
// Wird ausgeführt um mit der Ausgabe des Headers zu warten. 
ob_start (); 
session_start ();
session_unset (); 
session_destroy (); 
header ("Location: index.php?status=intern&$Id"); 
ob_end_flush (); 
?>
```
In der ersten Zeile der index.php steht: <?php session\_start (); ?>

Wie gesagt, ich bekomme keine Fehlermeldung, aber trotzdem klappt es nicht mit dem Login!